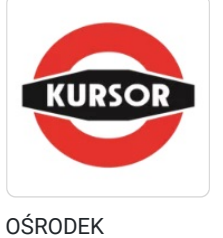

### Grafika komputerowa

Numer usługi 2024/04/10/30963/2120067

1 800,00 PLN brutto

1 800,00 PLN netto 45,00 PLN brutto/h 45,00 PLN netto/h

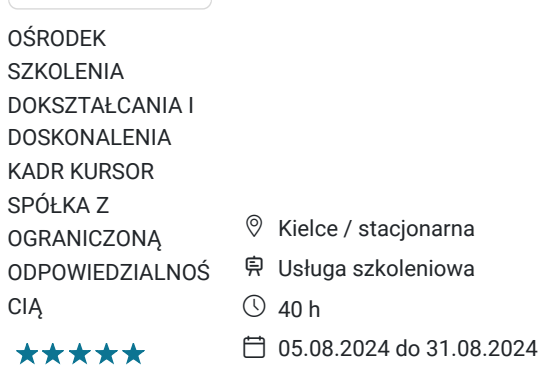

# Informacje podstawowe

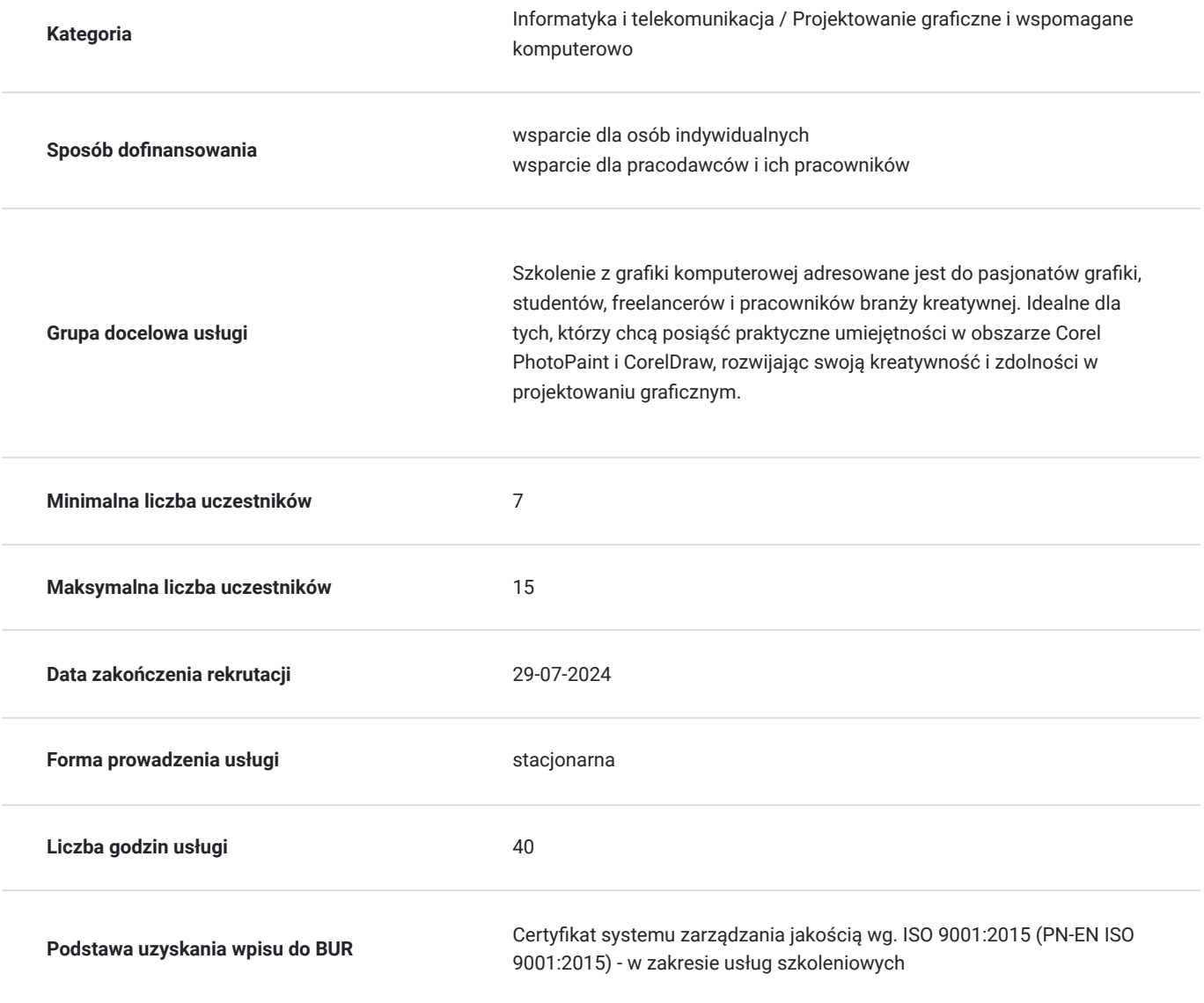

## Cel

### **Cel edukacyjny**

Celem szkolenia jest umożliwienie uczestnikom opanowania technik graficznych w programach Corel PhotoPaint i CorelDraw. Chcemy rozwijać ich zdolności twórcze i praktyczne umiejętności, by skutecznie realizowali projekty zarówno osobiste, jak i zawodowe w dziedzinie grafiki komputerowej. https://www.kursor.edu.pl/szkolenia/oferta

## **Efekty uczenia się oraz kryteria weryfikacji ich osiągnięcia i Metody walidacji**

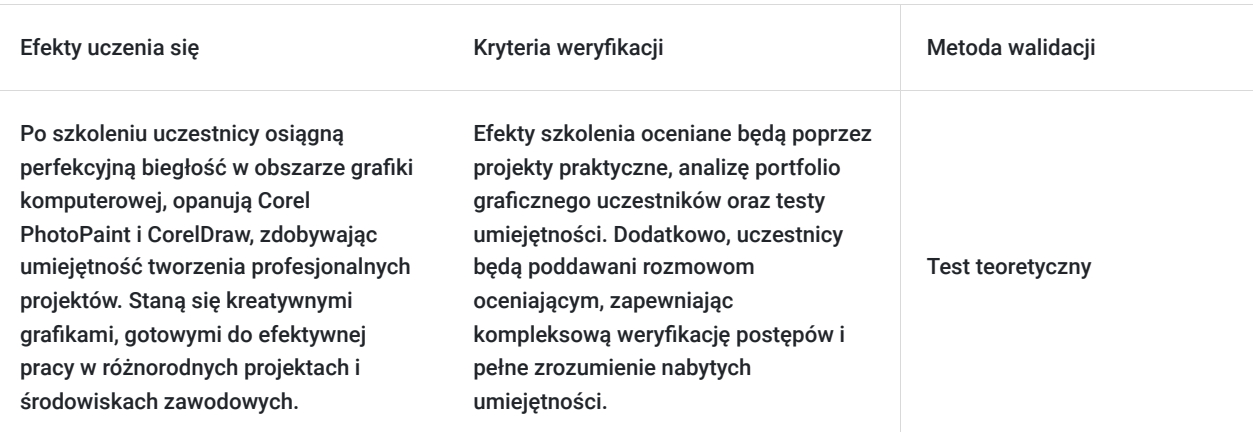

## Kwalifikacje

### **Inne kwalifikacje**

### **Uznane kwalifikacje**

Pytanie 4. Czy dokument potwierdzający uzyskanie kwalifikacji jest rozpoznawalny i uznawalny w danej branży/sektorze (czy certyfikat otrzymał pozytywne rekomendacje od co najmniej 5 pracodawców danej branży/ sektorów lub związku branżowego, zrzeszającego pracodawców danej branży/sektorów)?

tak

### **Informacje**

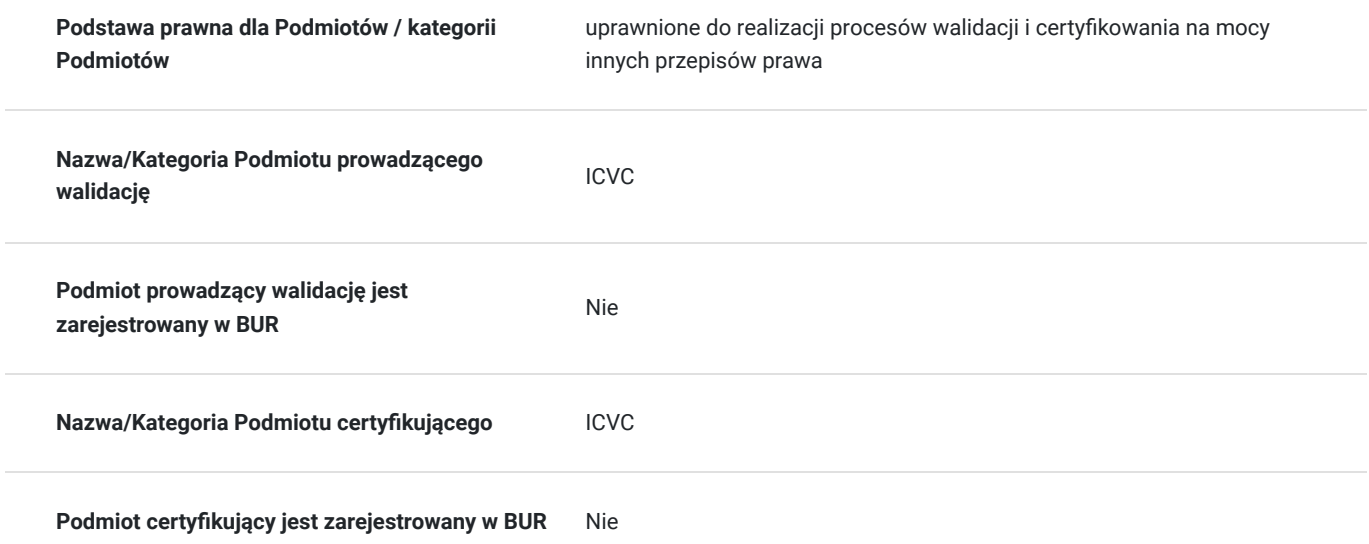

## Program

#### **Moduł 1: Wprowadzenie do Grafiki Komputerowej**

- Rozumienie podstawowych pojęć i terminologii.
- Przegląd dobrych praktyk w grafice komputerowej.

#### **Moduł 2: Corel PhotoPaint - Podstawy**

- Interfejs programu i konfiguracja narzędzi.
- Praca z warstwami i efekty graficzne.
- Retuszowanie i poprawa jakości zdjęć.

#### **Moduł 3: CorelDraw - Podstawy**

- Zasady projektowania graficznego.
- Tworzenie prostych i zaawansowanych kształtów.
- Praca z tekstem i efektami specjalnymi.

#### **Moduł 4: Tworzenie Projektów Praktycznych**

- Wykorzystanie wiedzy z poprzednich modułów do stworzenia projektów.
- Indywidualne konsultacje i wsparcie trenera.

#### **Moduł 5: Zaawansowane Techniki Graficzne**

- Efekty specjalne i zaawansowane retuszowanie.
- Tworzenie ilustracji wektorowych o wysokiej jakości.

#### **Moduł 6: Portfolio i Prezentacja**

- Budowanie atrakcyjnego portfolio graficznego.
- Sztuka prezentacji i autopromocji.

## Harmonogram

Liczba przedmiotów/zajęć: 0

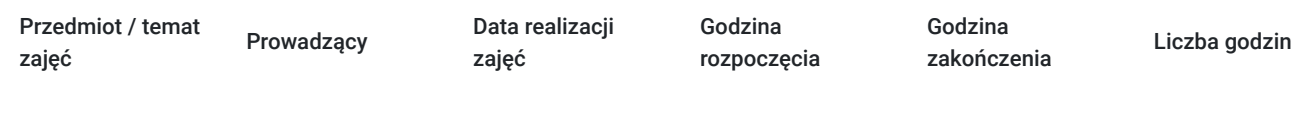

Brak wyników.

## Cennik

### **Cennik**

**Rodzaj ceny Cena Koszt przypadający na 1 uczestnika brutto** 1 800,00 PLN **Koszt przypadający na 1 uczestnika netto** 1 800,00 PLN

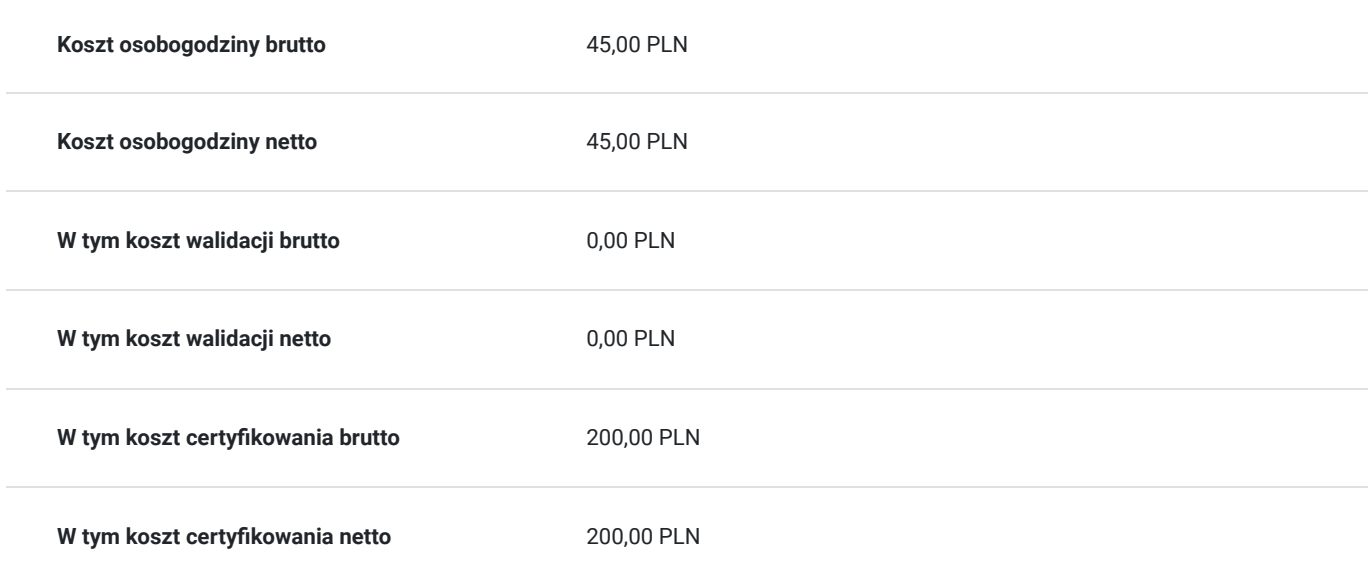

# Prowadzący

Liczba prowadzących: 0

Brak wyników.

## Informacje dodatkowe

### **Informacje o materiałach dla uczestników usługi**

skrypt tematyczny, notatnik, długopis, teczka szkoleniowa

### **Warunki uczestnictwa**

znajomość obsługi komputera w stopniu bardzo dobrym

### **Informacje dodatkowe**

Szkolenie może być realizowane zarówno raz jaki i kilka razy w tygodniu w trybie dziennym, umożliwiając intensywną naukę i skoncentrowane zajęcia lub popołudniowym, co pozwala uczestnikom z innymi obowiązkami dostęp do wartościowej edukacji. Dodatkowo, istnieje opcja organizacji zajęć w formie weekendowej, co sprawia, że szkolenie staje się bardziej elastyczne i dostosowane do różnych harmonogramów życia. W związku z powyższym przedstawiony harmonogram może ulec zmianie - jesteśmy gotowi dostosować się do potrzeb całej grupy zapisanych osób, tworząc harmonogram, który uwzględni zróżnicowane preferencje czasowe uczestników.

## Adres

ul. Czerwonego Krzyża 3 25-353 Kielce woj. świętokrzyskie

### **Udogodnienia w miejscu realizacji usługi**

- Klimatyzacja  $\bullet$
- Wi-fi  $\bullet$
- Laboratorium komputerowe
- Udogodnienia dla osób ze szczególnymi potrzebami

# Kontakt

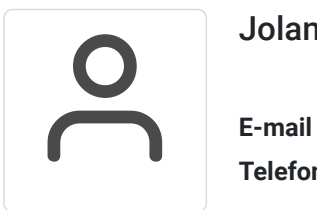

## Jolanta Krzak

**E-mail** szkolenia.zamosc@kursor.edu.pl **Telefon** (+48) 500 177 049